ข้อกำหนดการลงทะเบียน และผังขั้นตอนการปฏิบัติในการลงทะเบียน

ผู้ขอใช้บริกำร โหลดแบบฟอร์มกำรขอใช้งำนอินเตอร์เน็ท และ ต้องทำการกรอกแบบฟอร์ม เขียนข้อมูลให้เรียบร้อย ครบถ้วน ทั้งสองหน้ำ พร้อมทั้งให้ผู้บังคับบัญชำเซ็นชื่อรับรอง

ผู้ขอ ส่งแบบฟอร์มที่กรอกให้งำนธุรกำรของหน่วยงำนของผู้ขอ ส่งมำให้ทำงศูนย์เทคโนโลยีสำรสนเทศ โดยงำนธุรกำรของแต่ ละหน่วยงำน สำมำรถส่งมำได้ 2 วิธี คือ

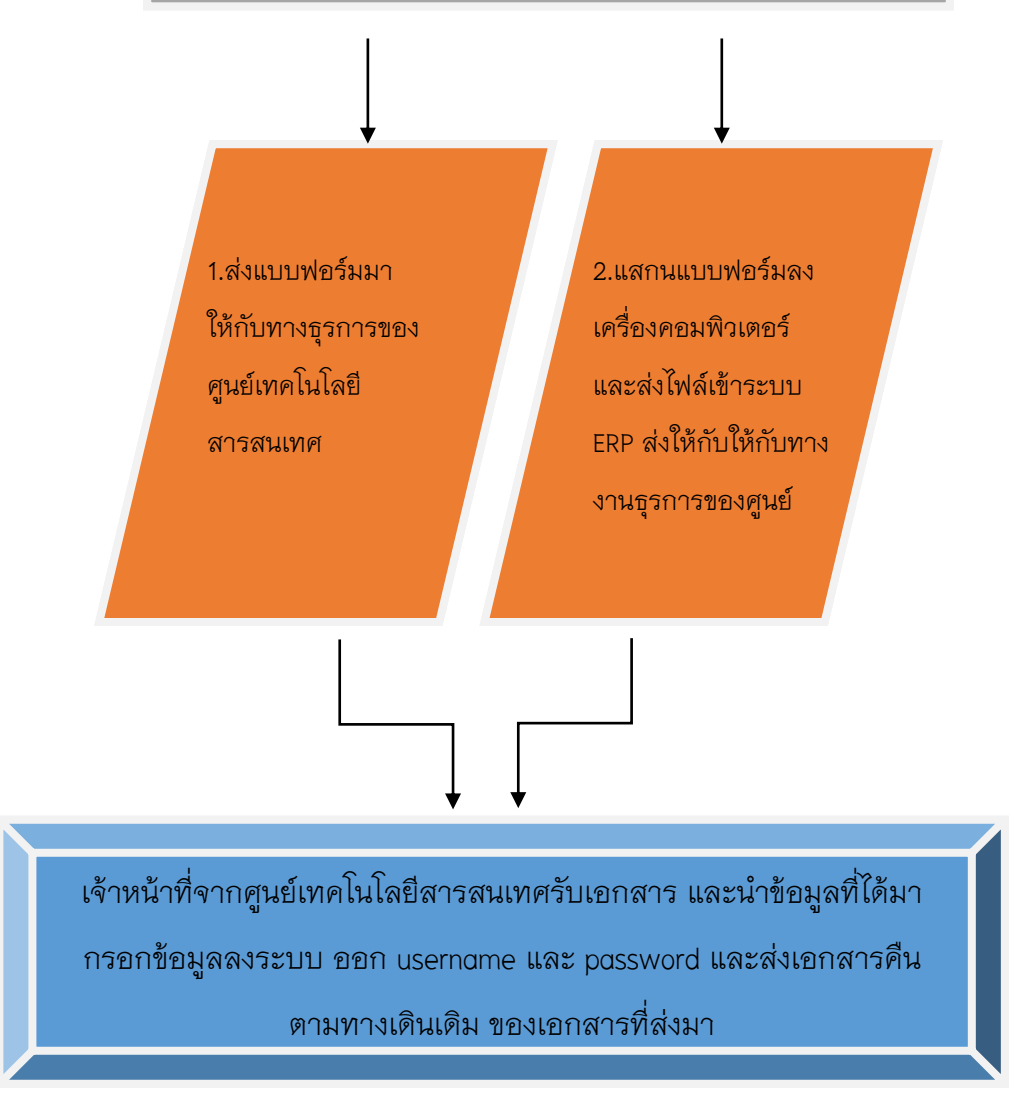